## **.付箋を貼る・探す(付箋ポイント)**

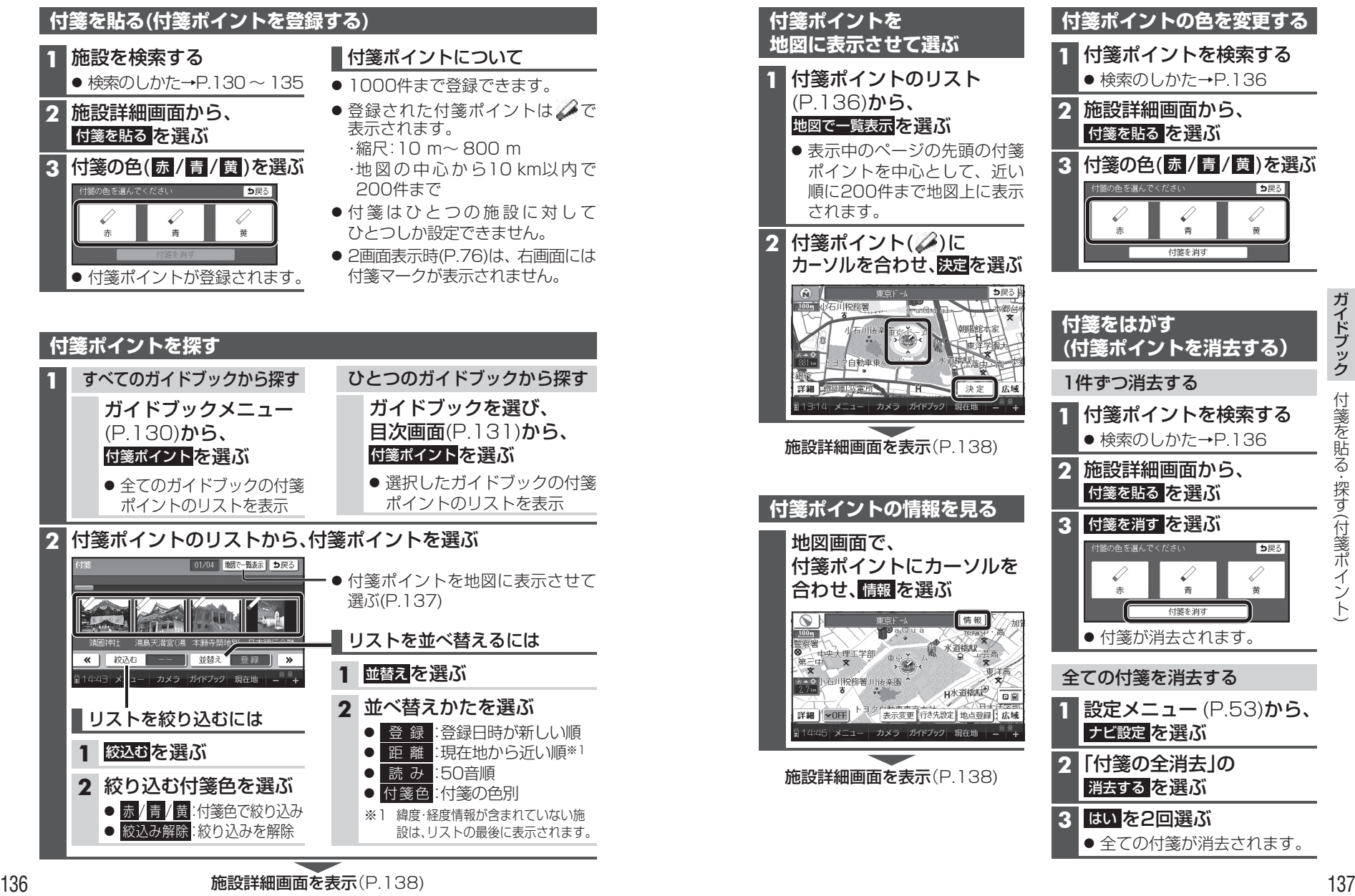

けいきょう キャンプ しゅうしょう かいしゅう かいしゅう かいしゅう かいしゅう かいしゅう かいしゅう かいしゅう かいしゅう かいしゅう かいしゅう かいしゅう かいしゅう かいしゅう かいしゅう かいしゅう 付箋を貼る · 探す(付箋ポイント 付箋ポイント

 $\overline{\phantom{0}}$